# **FIGMA 2 JSON PLUGIN**

**Абакар Магомедов Владислав Чешенко** Альфа -Банк

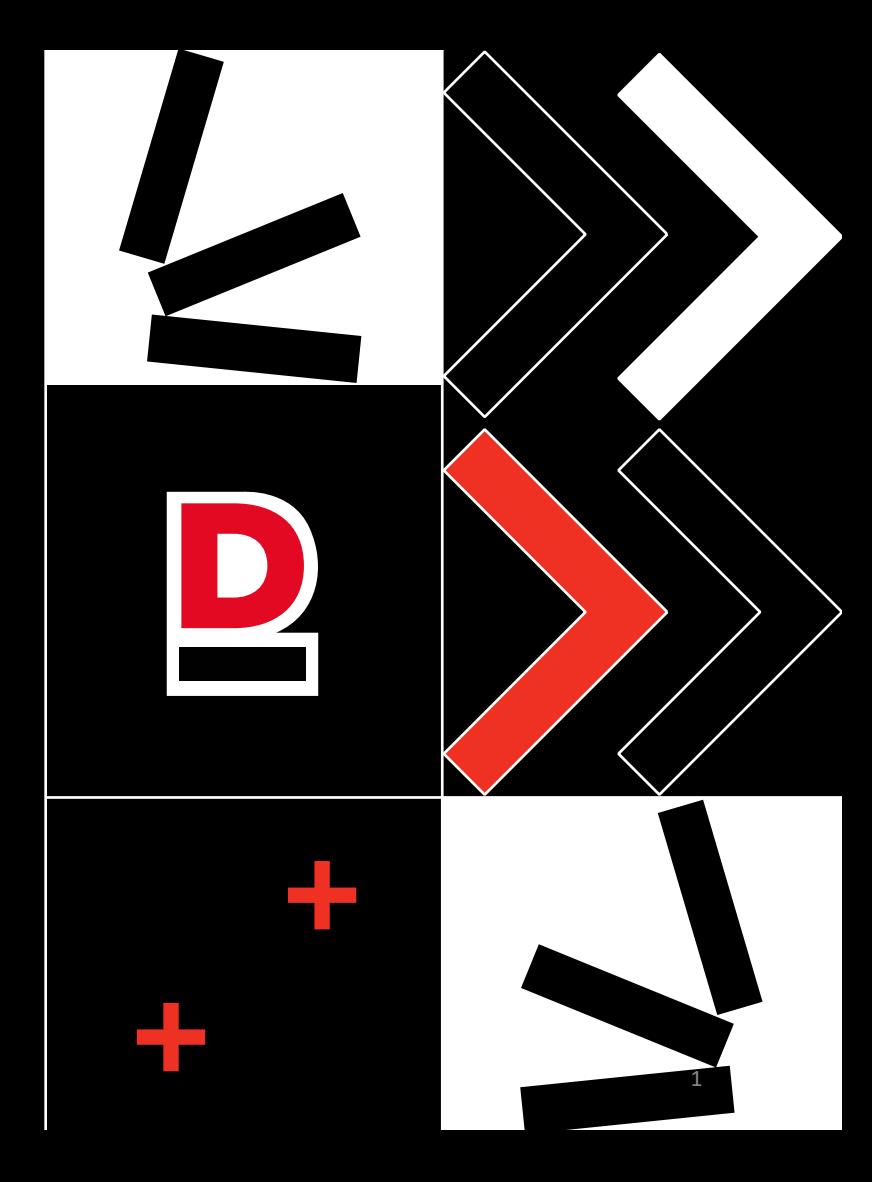

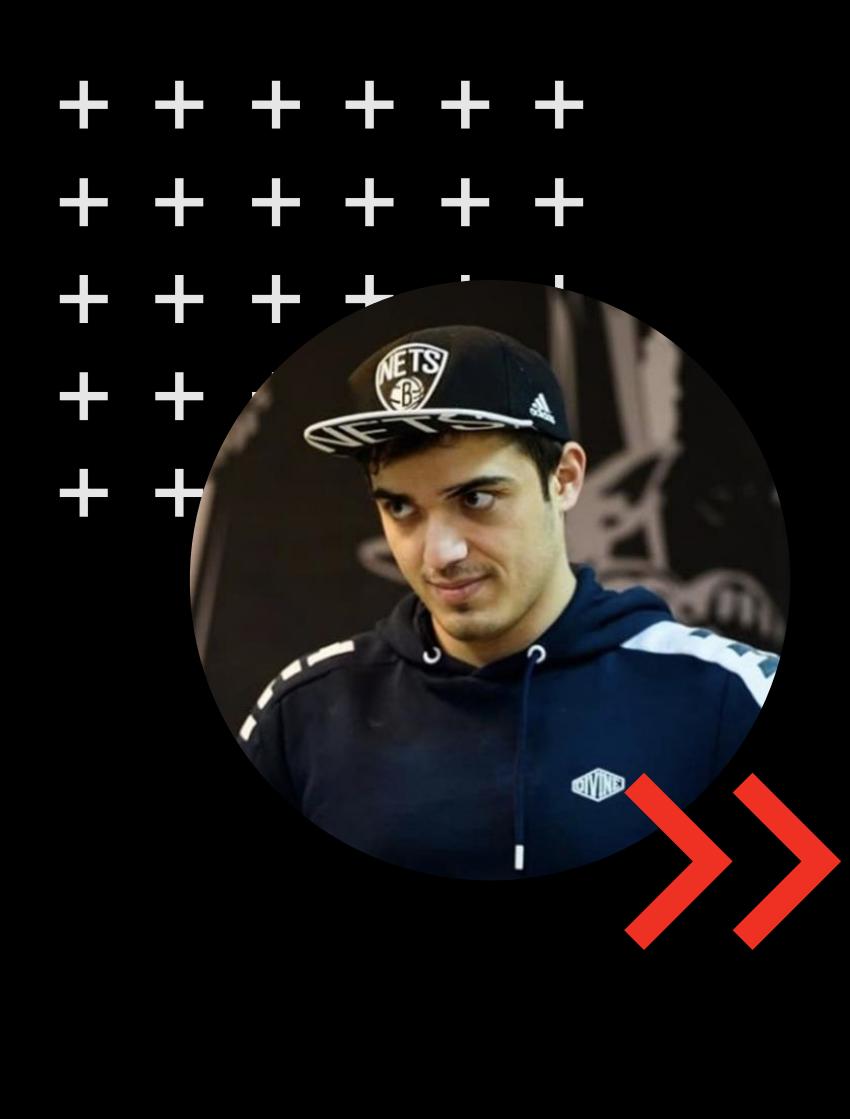

# **Абакар Магомедов**

Android Techlead в Альфа-Банке

- Пытаюсь писать статьи
- Участвовал в ПК Android Podlodka Crew
- Выступал с докладом Mobius
- <https://www.youtube.com/@a6ocha/videos>

#### + + + + + + + + + + 2

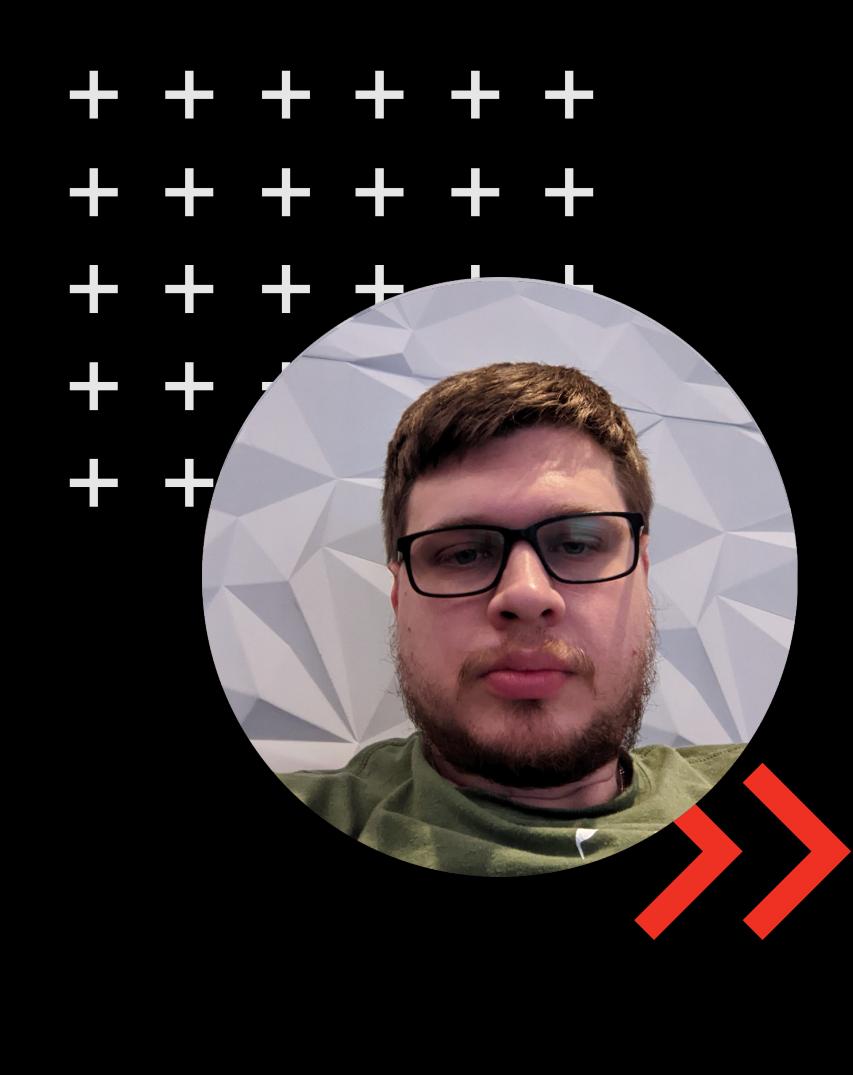

## **Владислав Чешенко**

Android Techlead в Альфа-Банке

- Развиваю ДС и BDUI в Альфа Мобайл
- Впервые на Mobius

#### + + + + + +  $+ + + +$

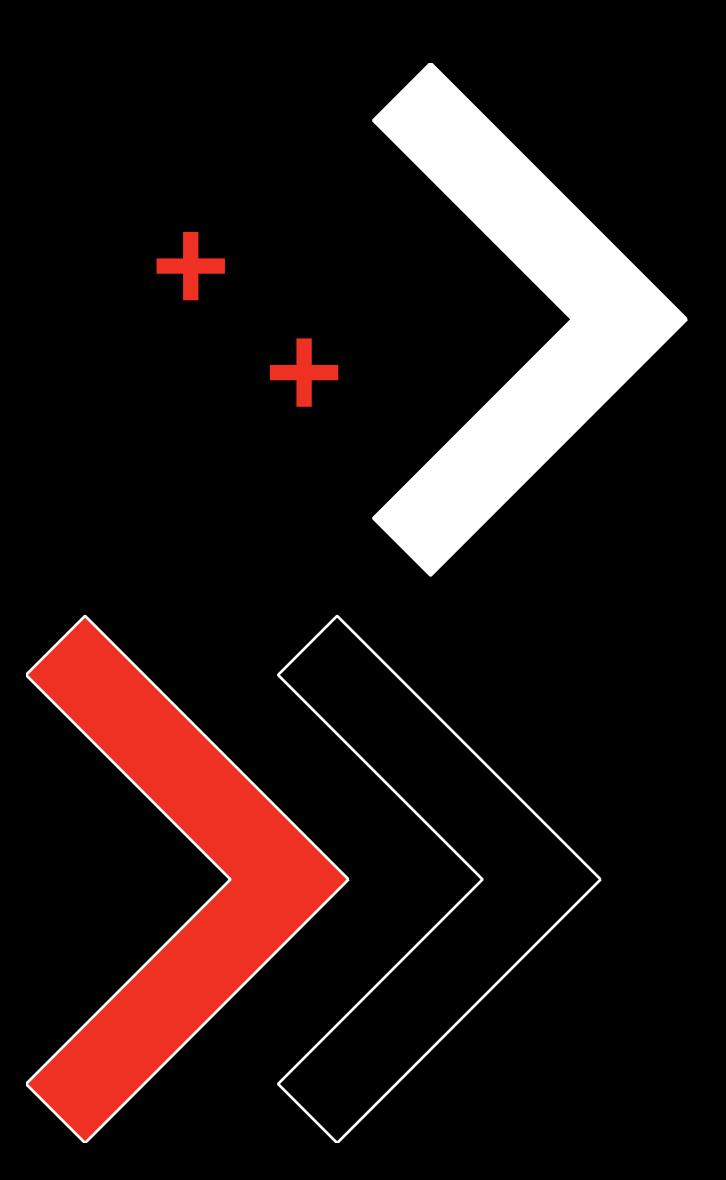

# План доклада

**Backend Driven UI** 

Json Schema

Figma Plugin

Выводы

# **BACKEND DRIVEN UI**

Концепция, в рамках которой, наш клиент -серверный контракт, описывает поведение и отображение UI элементов

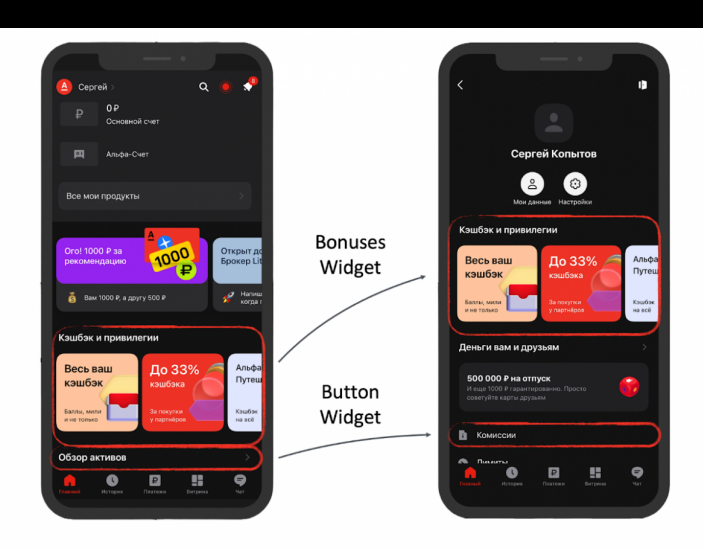

#### Соответствие правилам

Обеспечьте соответствие продукта правилам программы для разработчиков приложений в Google Play. Узнать больше

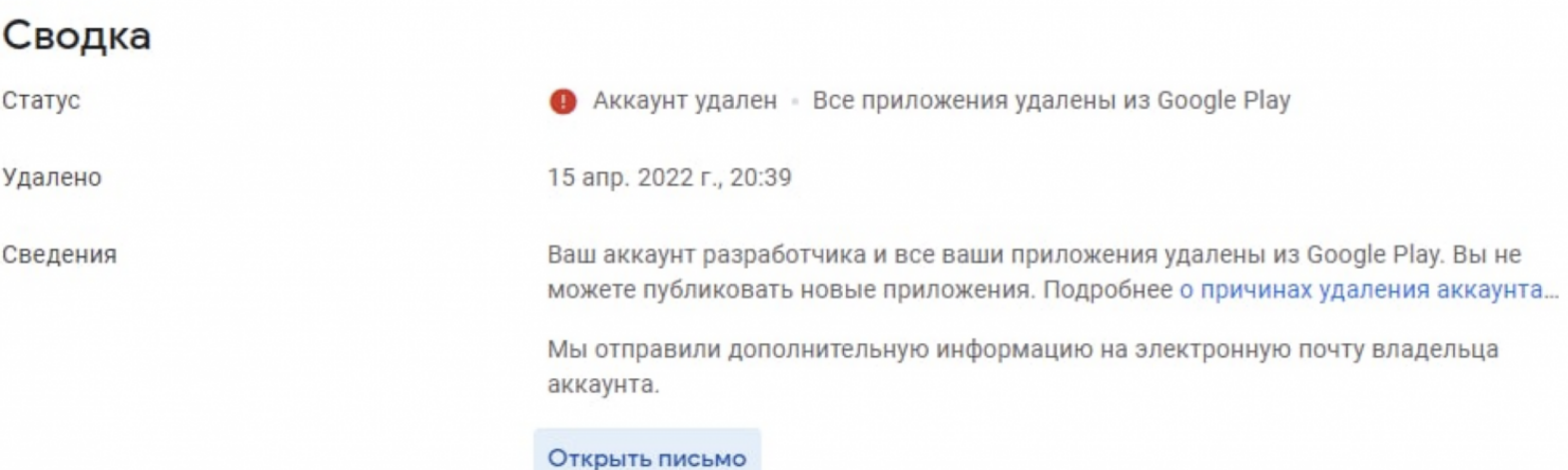

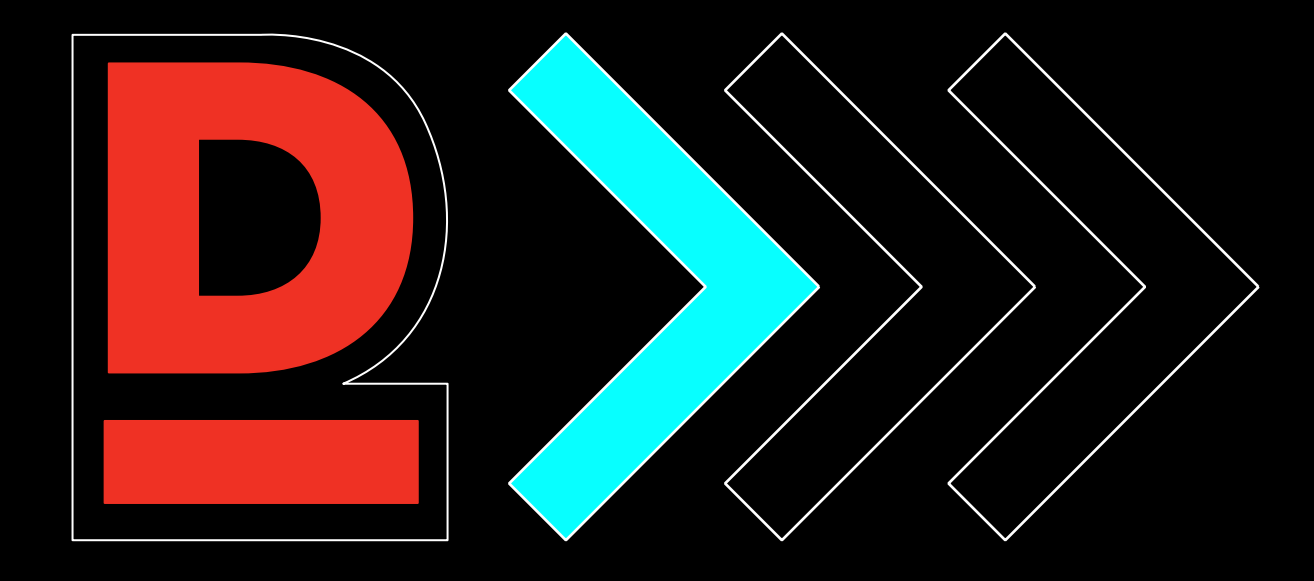

# **JSON SCHEME**

### **ПОИНТЫ**

Контракты закрепляем в отдельном репозитории FMS (front-middle-schema). Он является единым источником правды для всех клиентов нашего SDUI.

Пул реквесты в FMS ревьювит как минимум один ответственный от каждой платформы (android/iOS/web/backend).

У каждого компонента в обязательном порядке должна проставляться release version.

```
1 \vert \{"type" "object"
 \overline{2}"name" "TagView",
 \overline{3}"description": "Модель тэга с текстом и иконками",
 \overline{\mathbf{A}}"releaseVersion": {
 5
        "ios" "13.13"6\phantom{1}6\overline{7}"android": "12.12",
 8
        "web": "notReleased"
 \overline{9}λ,
      "properties": {
10
        "leftAddon" {
11
          "$ref": "TagViewAddon",
12
13
          "required": false,
14
          "description": "Левая иконка"
15
        \},
16
        "title" {
          "$ref": "../../LabelView/v1/LabelView",
17
          "required": true
18
19
          "description" "Текст"
20
        \},
21
        "rightAddon": {
22
          "$ref" "TagViewAddon",
          "required": false,
23
24
          "description": "Правая иконка"
25
        \},
26
        "backgroundColor": {
          "$ref": "../../../atoms/Color/Color",
27
28
          "required": false,
29
          "description": "Цвет фона"
30
        λ,
31
        "corners": {
          "$ref": "../../../atoms/Corners/Corners",
32"required": false,
33
          "description": "Радиусы скругления углов"
34
35
        \mathcal{F}36
     \mathbf{F}37<sup>1</sup>
```
### **ПЛЮСЫ**

У вас есть единый источник правды

Любой член команды может посмотреть по каким контрактам строится SDUI на вашем проекте

Можно проследить историю релиза компонентов или их доработок

### **МИНУСЫ**

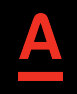

Долгое время ревью

Сложность поддержки документации в актуальном состоянии. Ее изменения нужно встраивать в процесс разработки

### проблемы SDUI **РАЗРАБОТКА**

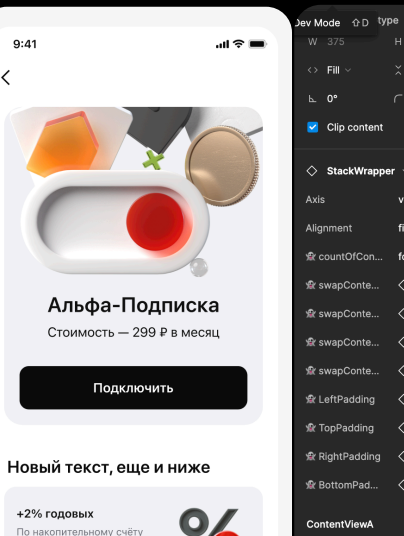

с ежедневным начислением процентов

≺

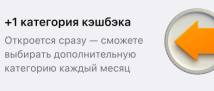

#### Смс и пуши за 0 Р

Узнавайте о тратах и поступлениях по всем дебетовым картам

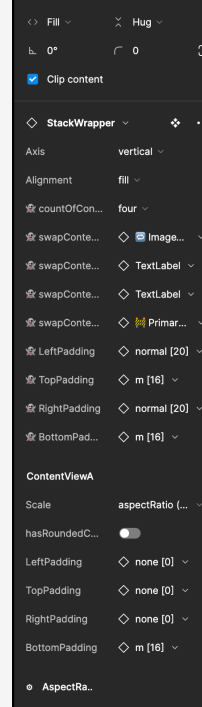

自爱 AspectRa... horizontal

AspectRatioAxisKee

 $\mathcal{P}$ 

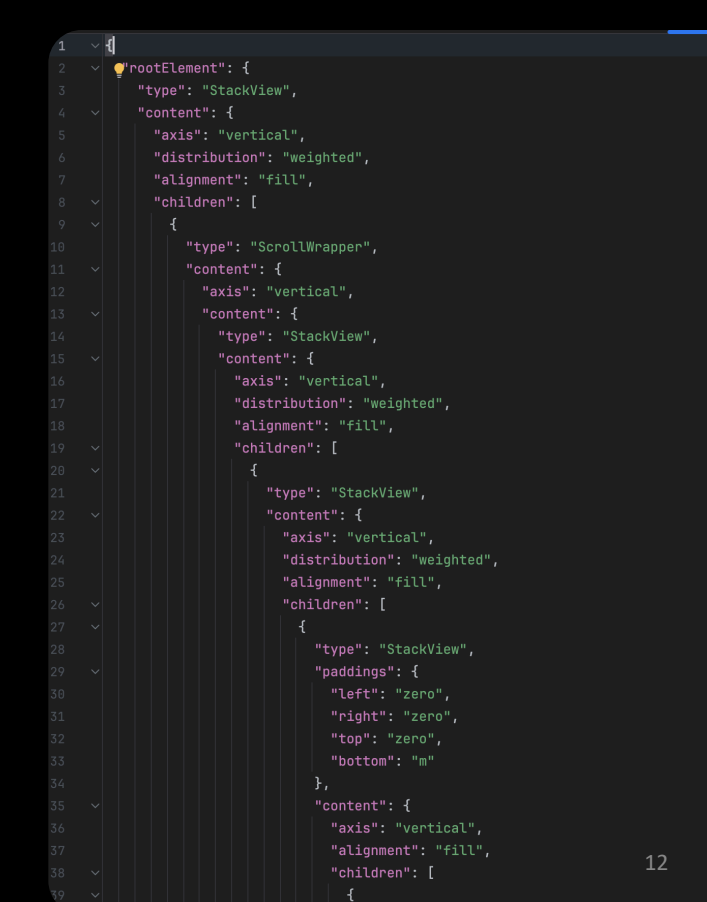

проблемы SDUI **РАЗРАБОТКА**

 $\bullet$ 

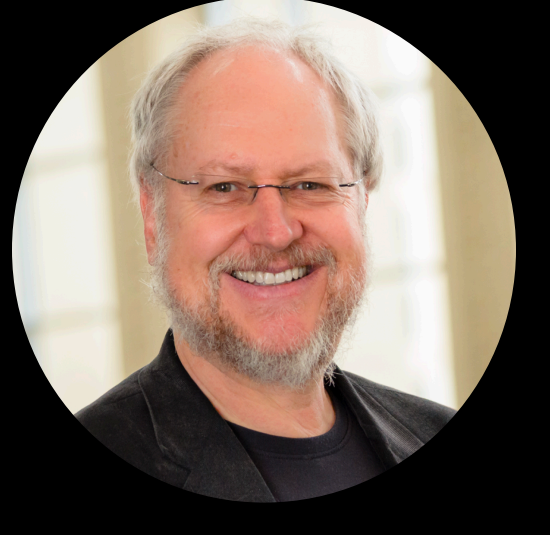

**Дуглас Крокфорд** (JSON разработчик)

## РАЗЛИЧИЯ НА ПЛАТФОРМАХ

#### ios

#### $9:41$  $m \approx 1$  $\langle$ Проще не копить,

#### а оплату поделить

Покупайте уже сегодня, а стоимость делите на 4 платежа. Без комиссий и переплат в сервисе Подели

#### 25% от покупки платите сразу, остальное - 3 равными платежами

 $\blacksquare$  Пол

#### Как это работает

- Выберите товары в магазинепартнёре Через Подели можно оплачивать покупки онлайн и офлайн
- Выберите оплату через Подели ☆ Документы и заявления не нужны решение по покупке принимается за секунды
- Оплатите 25% от стоимости  $\ddot{ }$ покупки картой

Остальные части булут автоматически списываться с вашей карты каждые 2 недели

#### **Android**

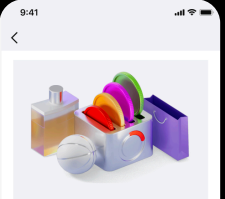

Проще не копить, а оплату поделить

Покупайте уже сегодня, а стоимость делите на 4 платежа. Без комиссий и переплат в сервисе Подели

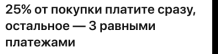

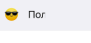

#### Как это работает

- Выберите товары в магазине-∙ партнёре Через Подели можно оплачивать покупки онлайн и офлайн
- Выберите оплату через Подели な Документы и заявления не нужны решение по покупке принимается за секунды
- Оплатите 25% от стоимости  $\mathbf{r}$ покупки картой Остальные части будут

#### **Web**

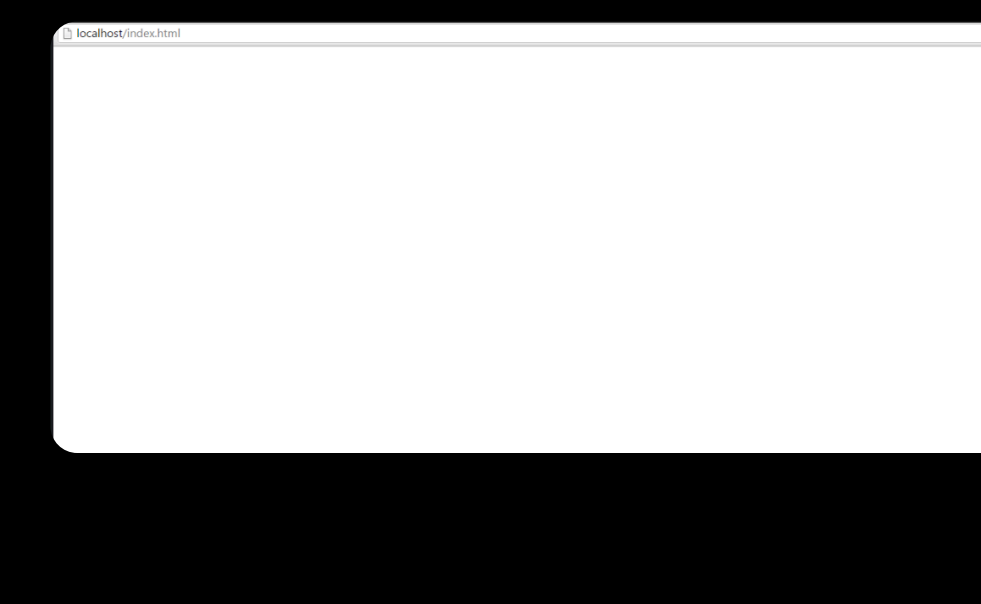

# НАЧАЛО. ШТУРМ МОЗГА

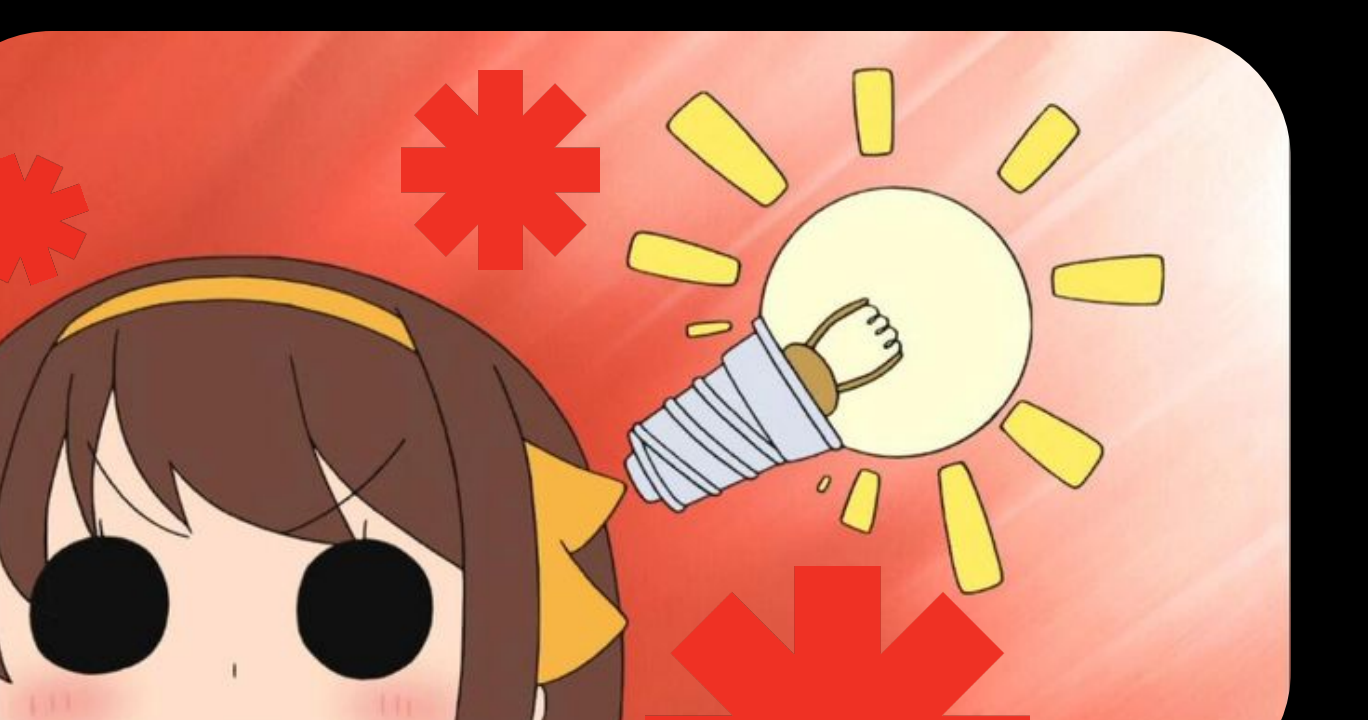

#### api.figma.com/v1/files/:file\_key

Your cURL command

curl -H 'X-FIGMA-TOKEN:

figd\_PABMw5\_DoJJVSSBdeOauZW3tWX4h6ZVFXxKOKzFG'

'https://api.figma.com/v1/files/wF80Fbm8qD9Htohy2tC6am'

**Submit API Request** 

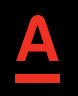

api.figma.com/v1/files/:file\_key

 $Loading...$ 

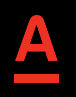

#### api.figma.com/v1/files/:file\_key

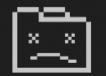

#### Опаньки...

При загрузке этой страницы возникли неполадки.

Код ошибки: 5

Подробнее

Перезагрузить

#### api.figma.com/v1/files/:file\_key

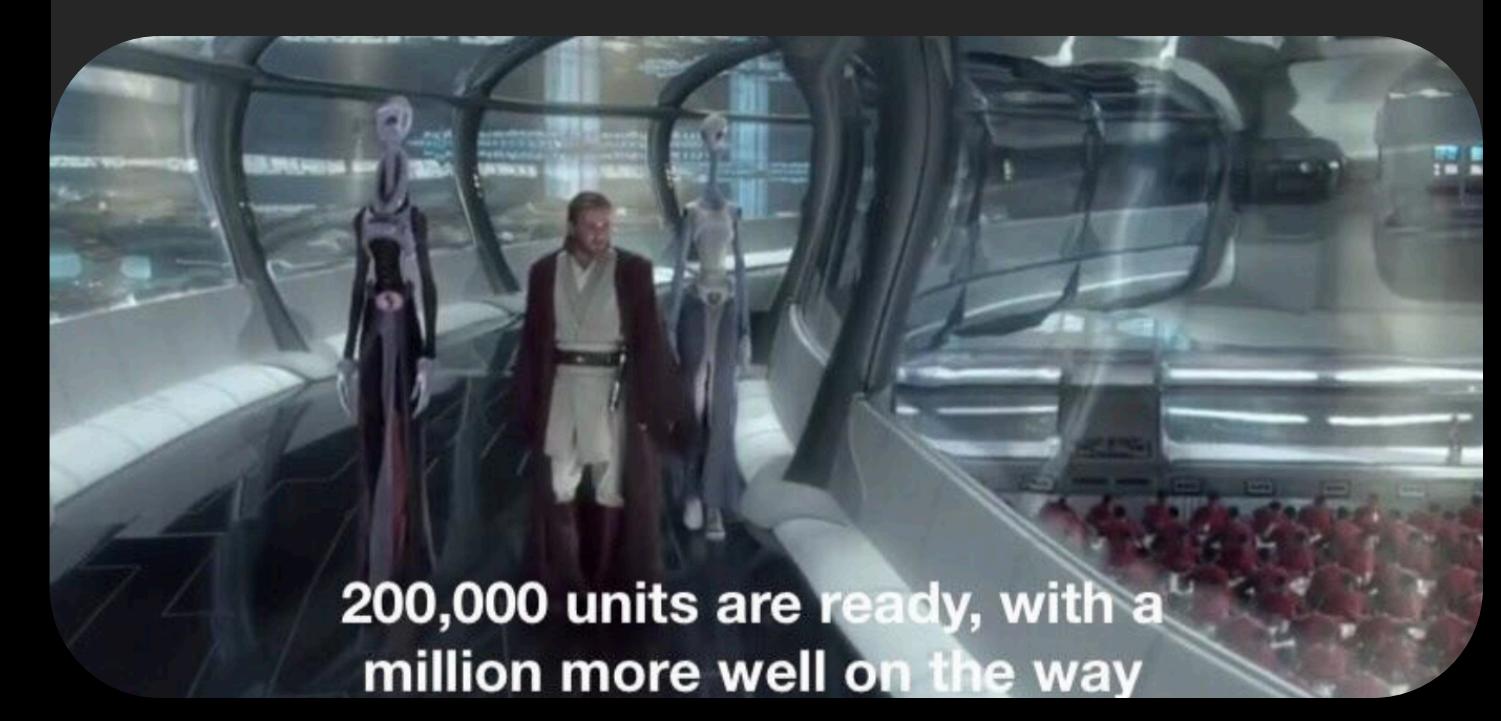

#### **Node Types**

In Figma, the Node is the basis for representing layers. There are many different types of nodes, each with their own set of properties.

- BooleanOperationNode
- CodeBlockNode
- ComponentNode
- ComponentSetNode
- ConnectorNode
- DocumentNode
- EllipseNode
- EmbedNode
- FrameNode
- GroupNode
- InstanceNode
- LineNode
- LinkUnfurlNode
- MediaNode
- PageNode
- PolygonNode
- RectangleNode
- SectionNode

# **БЫСТРЫЙ СПОСОБ**

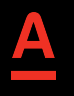

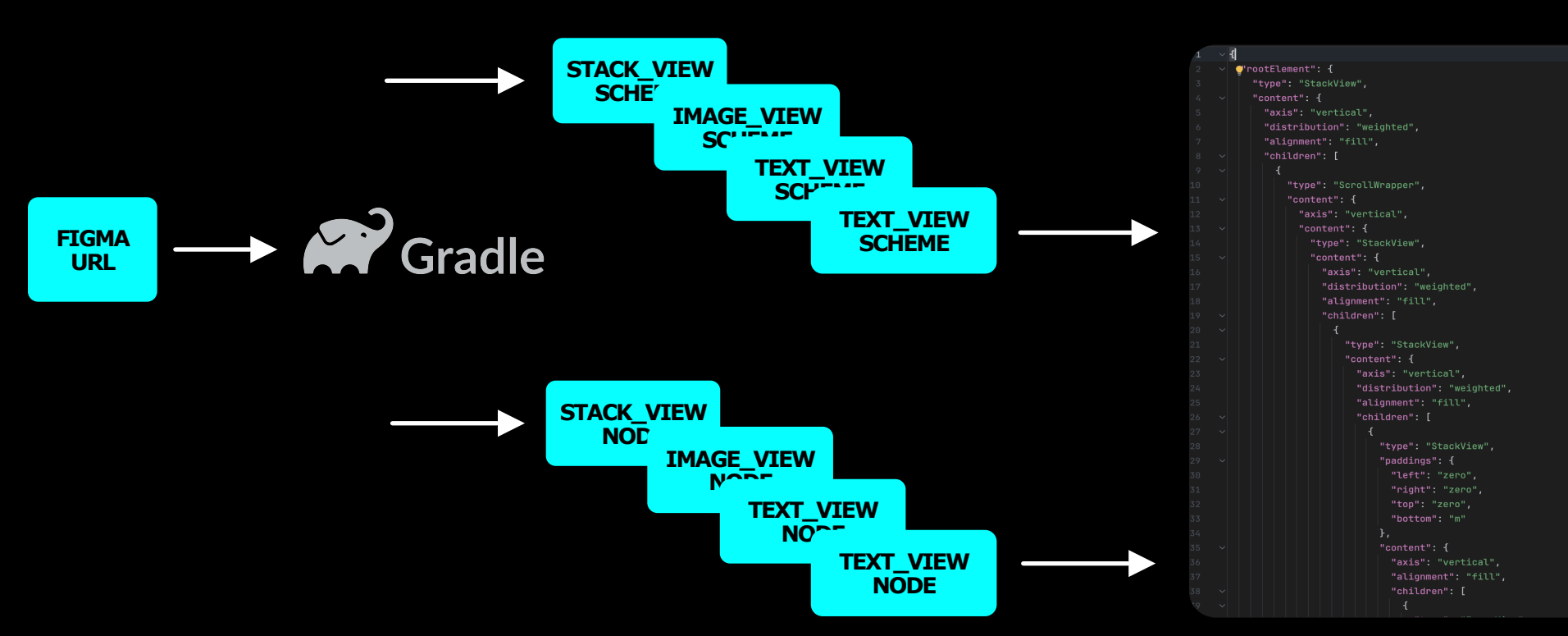

## **ОТРИЦАНИЕ**

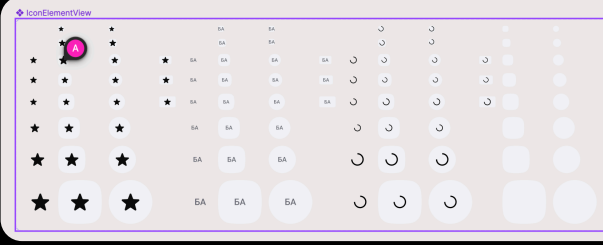

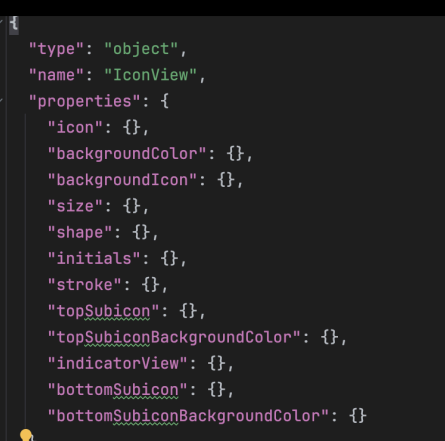

Copy

**Component properties** 

Shape

Inner

x3small

circle

initials swapiconR... star 意 showTop... false 景 swapTop... TextIndicator 默 swapTop... TextIndicator **R** swapTop... TextIndicator **A** showBot... false *L* enterinitial **BA** 

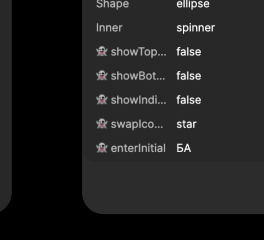

Size

**Component properties** 

xsmall

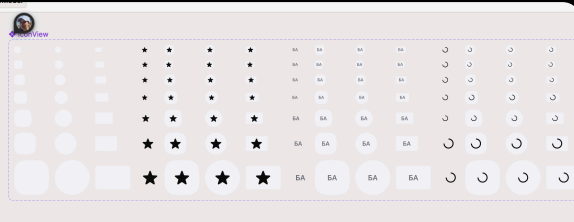

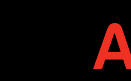

проблемы SDUI **MULTIPLE SOURCES OF TRUTH**

# **01** > iOS Figma **022 Android Figma**

# **03** SDUI Scheme

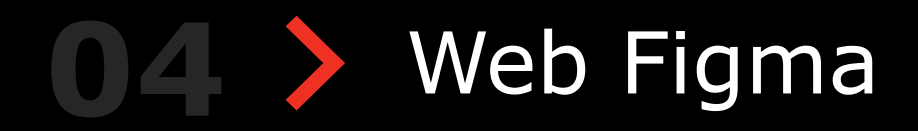

Дизайнер рисует компоненты на всех платформах

Разработчики валидируют дизайн

Разработчики реализовывают компоненты в коде

Тестирование компонентов по фигме

Дизайн-ревью по фигме

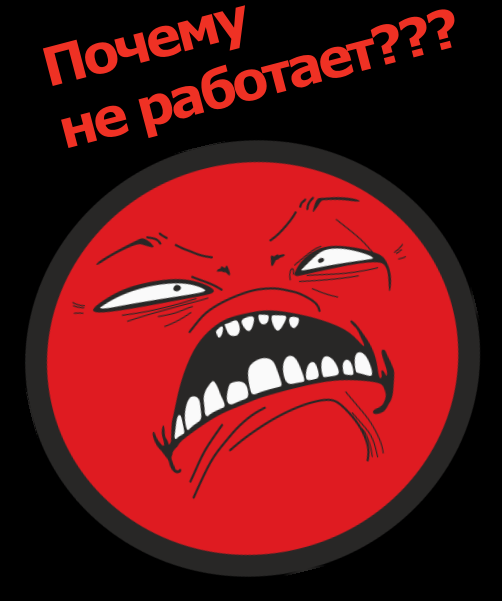

### **ЗЛОСТЬ**

### TOPF

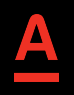

# О В У Описать алгоритм генерации для каждого компонента 02 > Конфиги?

# МАППИНГ ПРИ ПОМОЩИ **КОНФИГОВ**

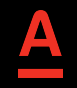

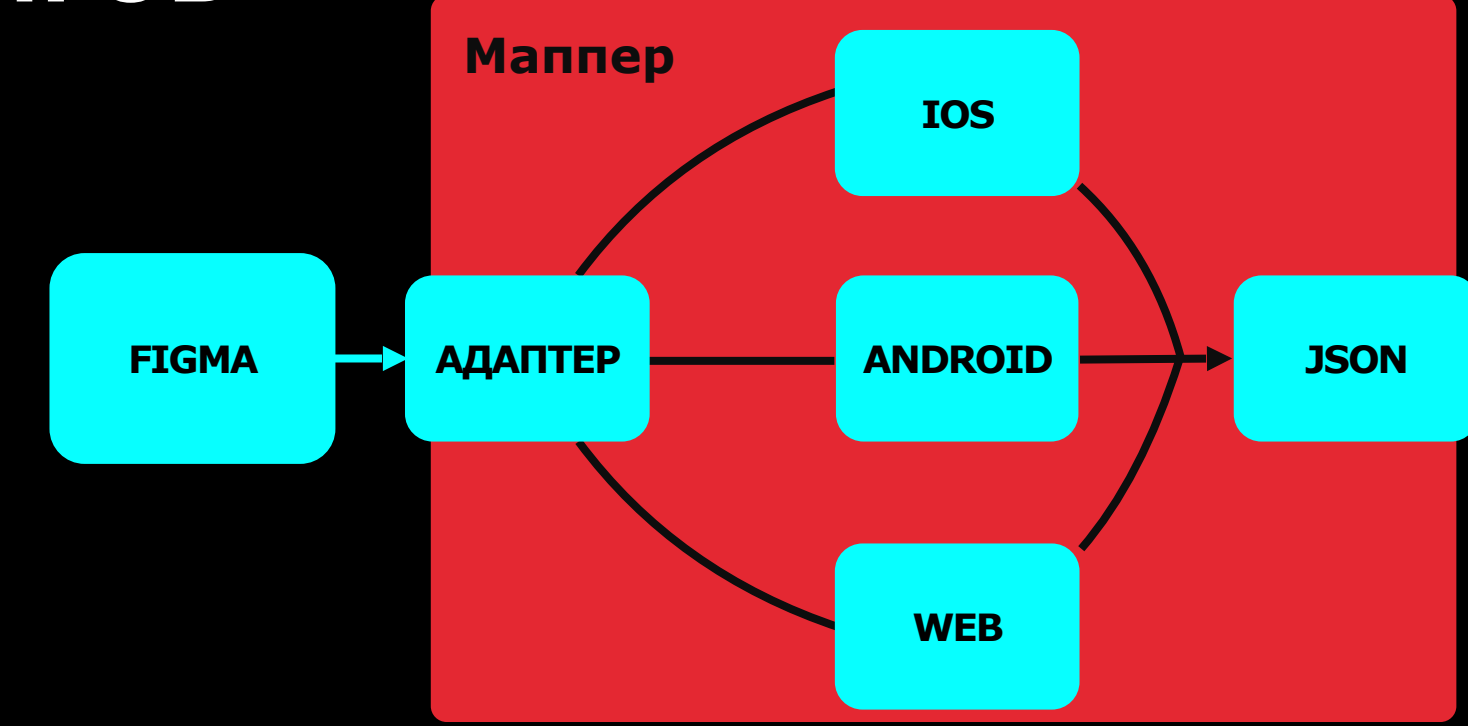

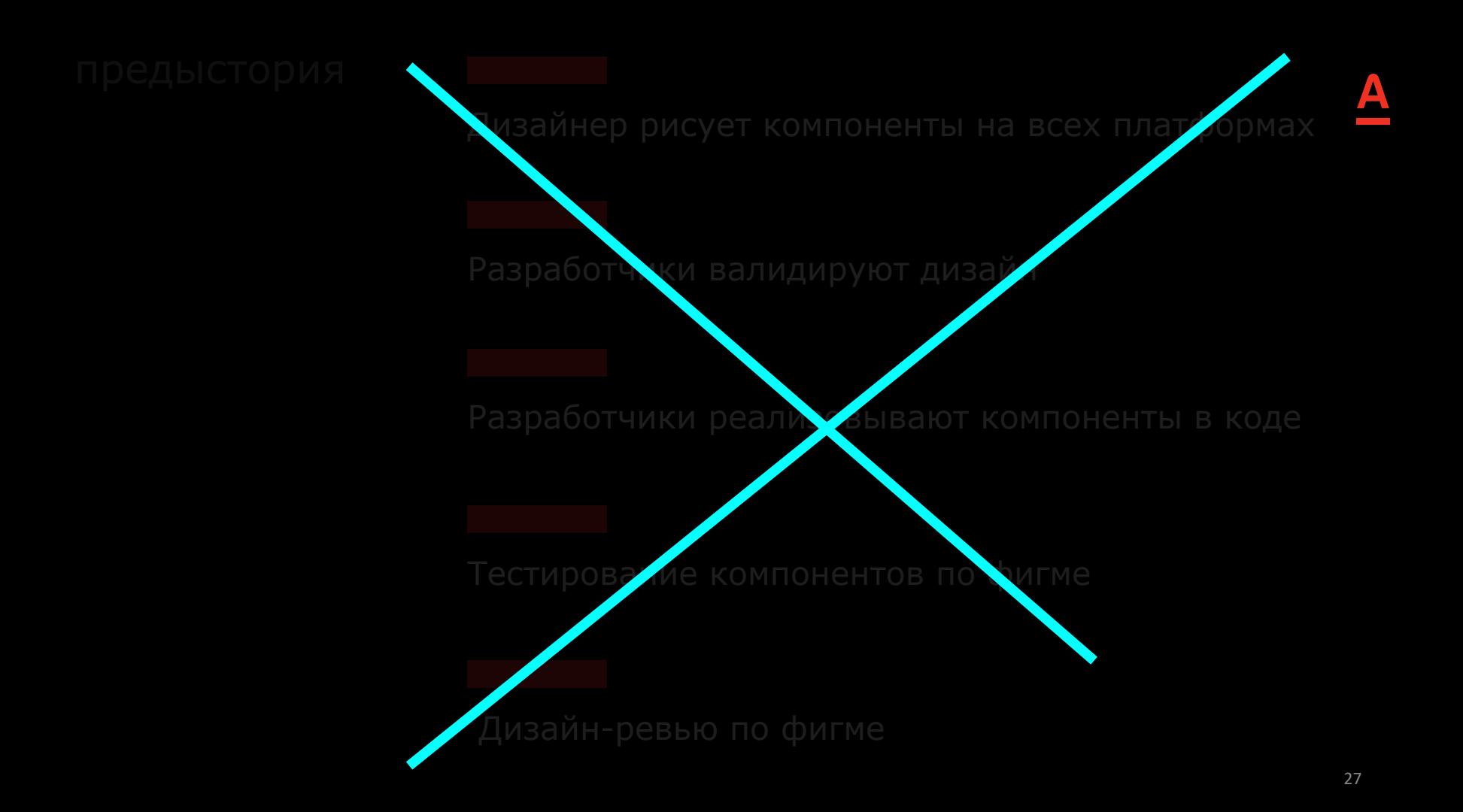

### предыстория **ДЕПРЕССИЯ — ЛЮДИ ИСПЫТЫВАЮТ** Дизайнер рисует компоненты на всех платформах **ЧУВСТВО ПУСТОТЫ, ОСОЗНАВАЯ, ЧТО ЖИЗНЬ УЖЕ НЕ БУДЕТ ТАКОЙ, КАК ПРЕЖДЕ.**

#### Нельзя просто так взять и преали овывают компоненты в коде

### **И ВЫГрузить ison из figma Manufacture**

предыстория

### **ПРИНЯТИЕ**

# **01** Поведение

# **02** Контракт

A

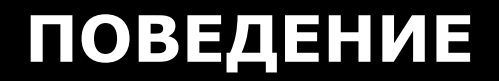

Дизайнер рисует компоненты на всех платформах

Разработчики валидируют дизайн

Разработчики реализовывают компоненты в коде

Тестирование компонентов по фигме

Дизайн-ревью по фигме

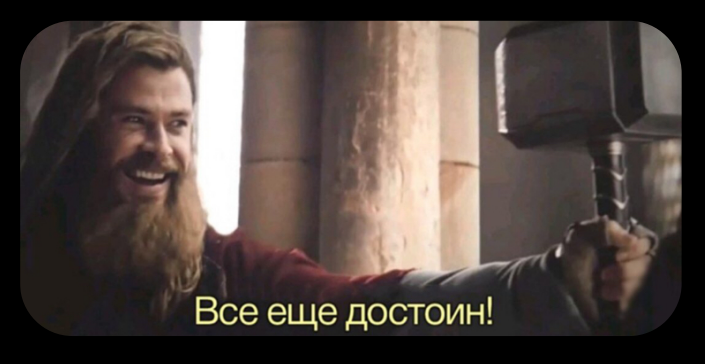

## **КОНТРАКТ**

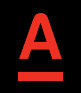

# Гайд для дизайнеров

# Гайд для разработчиков

# Автогенерация схем

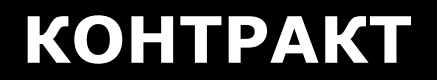

#### Component Properties

Swap Instance

Properties

Структурные

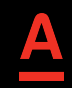

## **Component Properties**

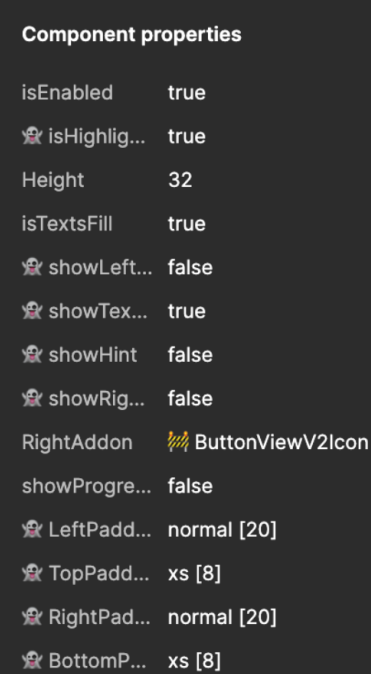

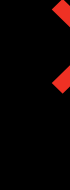

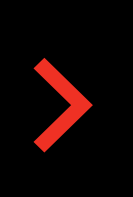

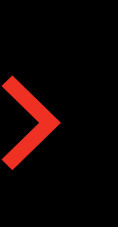

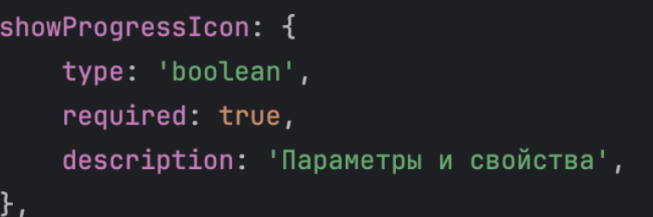

#### height: { type: 'integer', required: true, description: 'Параметры и свойства',  $\}$ ,

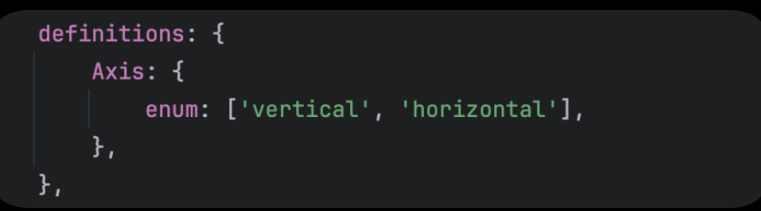

# Swap Instance

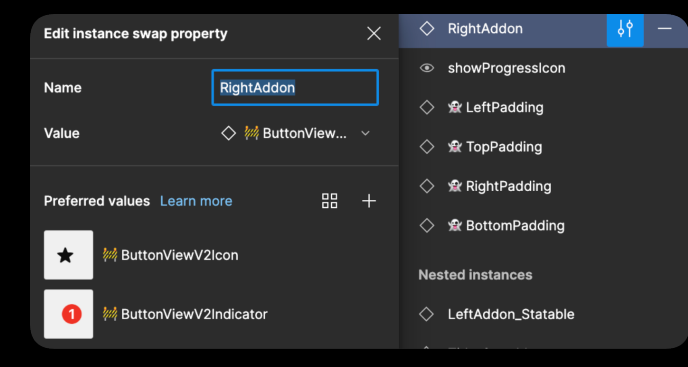

#### **☆** ButtonViewV2

- isEnabled=true, & isHighlighted=true, 32, isTextsFill=true  $\bullet$ 
	- $\rightarrow$   $\Diamond$  LeftPadding
	- $\overline{\phantom{a}}$   $\overline{\phantom{a}}$  VerticalPaddingsGroup
		- $\rightarrow$   $\diamondsuit$  TopPadding
		- v III & ContentGroup
			-
			- $\triangleright$   $\equiv$  TextLabelsStack
			-

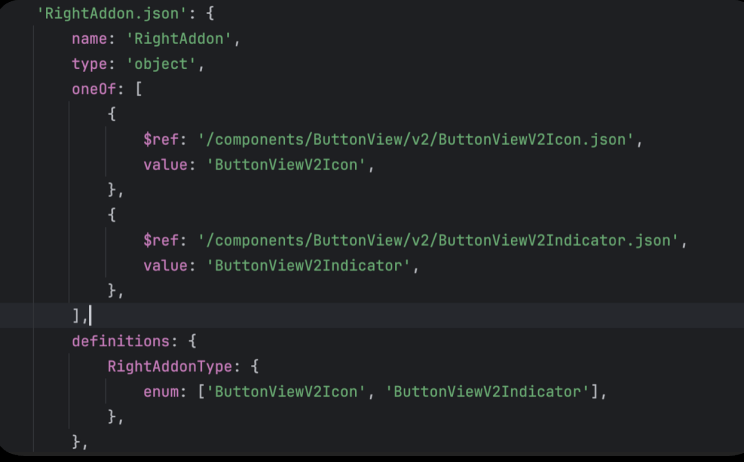

## **Properties**

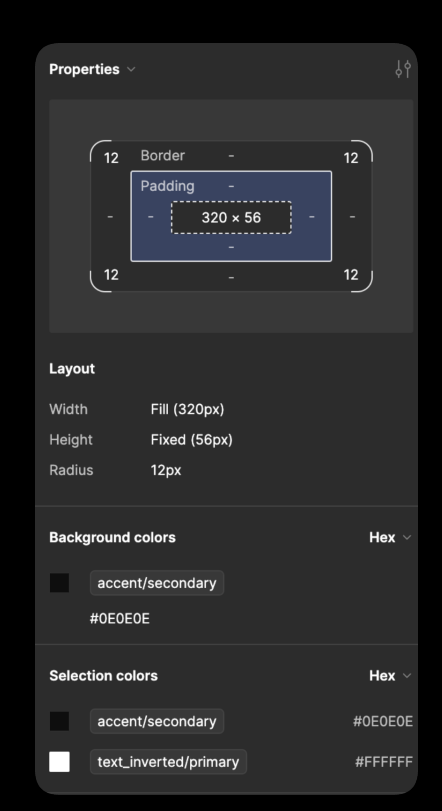

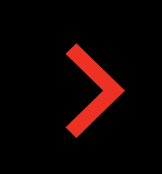

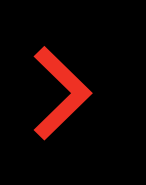

backgroundColor: { \$ref: '/atoms/Color/Color.json', required: false, description: 'Цвет фона',  $\}$ ,

#### corners: { \$ref: '/atoms/Corners/Corners.json', required: false, description: 'Радиусы скругления углов',  $\}$ ,

# Структурные

#### □ ViewModel

#### 

- ◆ isEnabled=true, 会 isHighlighted=false, Height=56, isTextsFill=false
- $\triangleright$   $\diamondsuit$  LeftPadding
- <del>를</del> VerticalPaddingsGroup
- $\rightarrow$   $\diamond$  TopPadding
- VII & ContentGroup
	- → ◇ LeftAddon\_Statable
	- **큰** TextLabelsStack
		- $\triangleright$   $\diamondsuit$  Title\_Statable
		- $\triangleright \diamondsuit$  Hint\_Statable
	- $\rightarrow$   $\Diamond$  RightAddon\_Statable
	- Fig. ProgressiconGroup
- $\Rightarrow$   $\diamondsuit$  BottomPadding
- $\rightarrow$   $\diamond$  RightPadding

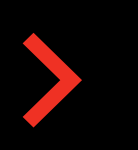

#### textLabels: { \$ref: '/components/ButtonView/v2/TextLabels.json', required: false,

- description:
	- 'Отображение группы TextLabels, содержащей label и hint объекты.

### АВТОГЕНЕРАЦИЯ СХЕМ

vladislavcheshenko@MacBook-Pro-Vladislav front-middle-schema % ./gradlew generateComponent https://figma.component.url

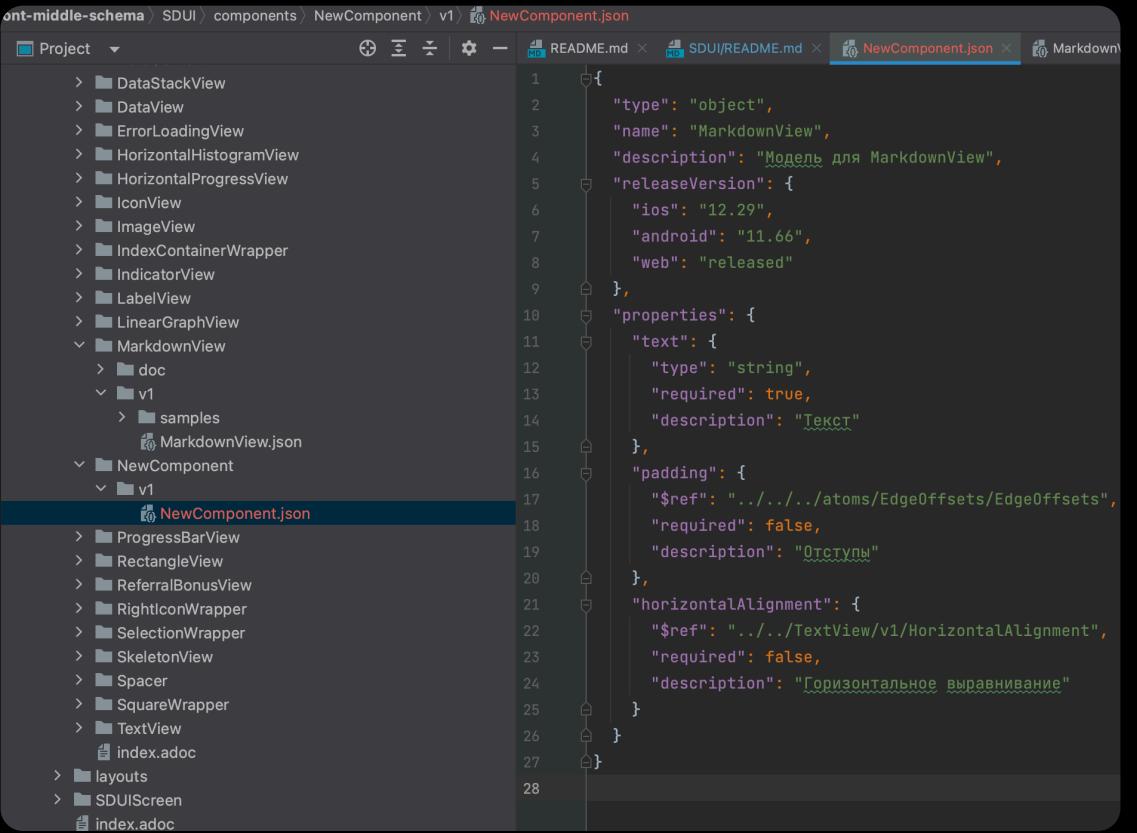

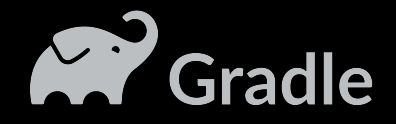

### **RELAY**

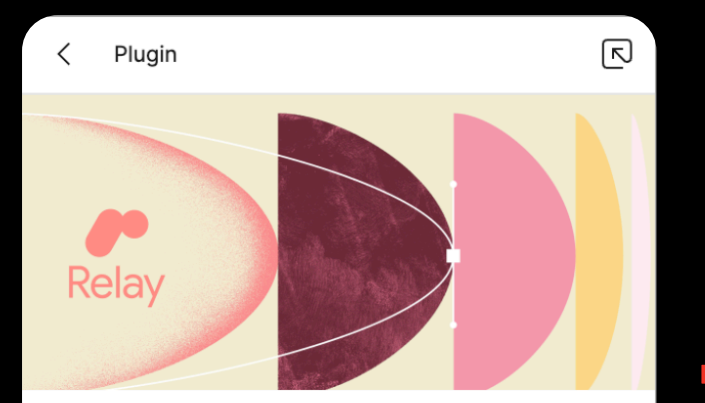

#### Relay for Figma

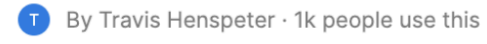

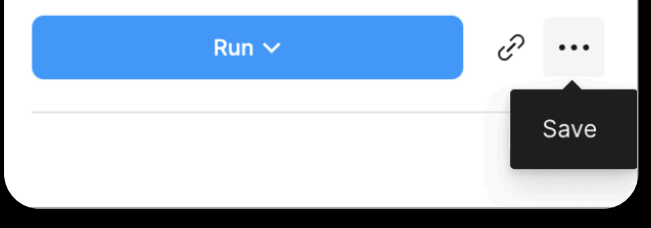

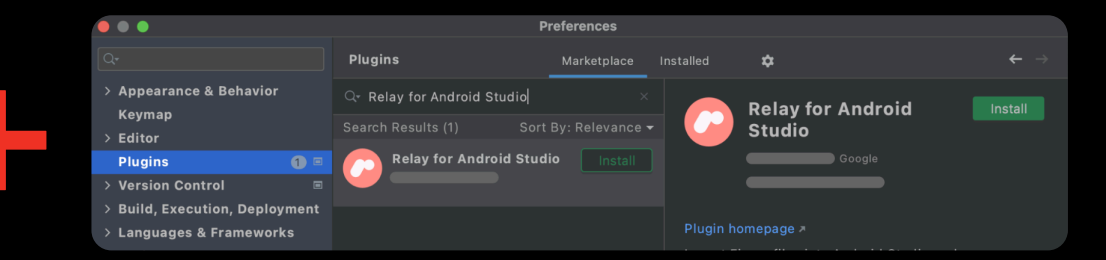

### **МИНУСЫ**

![](_page_38_Picture_1.jpeg)

Наличие дизайн-системы

#### Нативная верстка на Compose

Не тянет наши компоненты

![](_page_39_Figure_0.jpeg)

![](_page_40_Figure_1.jpeg)

### **GRADLE PLUGIN -> FIGMA PLUGIN**

# **001 Возможность донастройки компонентов**

Контроль ошибок <sup>и</sup> расхождений **02** до старта разработки

![](_page_42_Picture_0.jpeg)

Гайд для дизайнеров

Гайд для разработчиков

Алгоритм генерации SDUI схем компонентов

Алгоритм генерации SDUI json'ов из макетов

Пересборка всех компонентов или поддержка обратной совместимости

### РАЗРАБОТКА КОМПОНЕНТОВ

![](_page_43_Figure_1.jpeg)

### **РАЗРАБОТКА КОМПОНЕНТОВ**

![](_page_44_Picture_1.jpeg)

![](_page_44_Picture_2.jpeg)

![](_page_44_Picture_3.jpeg)

![](_page_45_Figure_1.jpeg)

![](_page_46_Figure_1.jpeg)

# **БЕСПЛАТНЫЙ SDUI**

![](_page_47_Picture_1.jpeg)

# **О Витрания** схемы

# **О 2 > Генерация dto классов и мапперов**

![](_page_48_Picture_0.jpeg)

![](_page_49_Picture_0.jpeg)

Автоматизироали добавление компонентов в SDUI

Устранили человеческий фактор при описании контракта компонента

Убрали 1 этап кодревью

![](_page_49_Picture_4.jpeg)

### **ГЕНЕРАЦИЯ МАКЕТОВ**

![](_page_50_Picture_1.jpeg)

## **БЫСТРЫЙ СПОСОБ**

![](_page_51_Figure_2.jpeg)

![](_page_52_Picture_0.jpeg)

![](_page_52_Picture_1.jpeg)

#### Платим вам больше всех

За каждую рекомендацию Альфа-Карты вы получаете 1500-Р. А всё потому, что вы в Alfa Only - других причин и не нужно ♥

![](_page_52_Picture_4.jpeg)

360×800

![](_page_52_Picture_63.jpeg)

# JSON макета

**4** Figma To SDUI

Cxema SDUI

![](_page_52_Picture_7.jpeg)

#### Платим вам больше всех

За каждую рекомендацию Альфа-Карты вы получаете 1500 ₽. А всё потому, что вы в Alfa Only – других причин и не нужно

Всё понятно

 $\mathcal{L}_{\mathcal{A}}$ 

# ПОМОЩНИК ДЛЯ ДИЗАЙНЕРОВ

**Official Prigma linter** 

# Realtime preview

088 И многое другое...

A

![](_page_54_Picture_0.jpeg)

Сложная разработка компонента

Дизайнеров приходиться учить работе по новым алгоритмам

Разработчиков нужно обучать как пользоваться новым инструментом

Все равно бывают исключительные кейсы когда нужно «править json руками» (как пример state и так далее)

### **ЗАКЛЮЧЕНИЕ**

![](_page_55_Picture_1.jpeg)

#### Не верьте всем на слово **01**

# Проверяйте не только поведение, **02** но <sup>и</sup> контракт

# Фиксируйте все договоренности **03** «на бумаге»

![](_page_56_Picture_0.jpeg)

#### **Владислав Чешенко**

#### **Абакар Магомедов**

![](_page_56_Picture_3.jpeg)

![](_page_56_Picture_4.jpeg)

#### **Alfa Digital digital.alfabank.ru**

Рассказываем о работе в IT и Digital в Альфа-Банке, делимся интересными вакансиями, новостями и полезными советами, иногда шутим